# Formale Grundlagen der Informatik 3

Prof. Dr. Christoph Walther / Visar Januzaj, Nathan Wasser Technische Universität Darmstadt — Wintersemester 2011/12

### Lösungsvorschlag zu Hausübung 2

## Aufgabe 2.1 (Matching) (15 Punkte)

Bestimmen Sie den jeweils minimalen Matcher für die folgenden Matchingprobleme, falls ein Matcher existiert. Geben Sie dazu jeweils eine Herleitung im Matchingkalkül an, aus der dieser Matcher hervorgeht. Existiert kein Matcher, dann geben Sie alle erfolglosen Herleitungen an. Geben Sie in jedem Schritt die verwendete Regel an.

Beachten Sie:  $x, y, z \in V$  und  $a, b, f, g, h \notin V$ 

(a) Pattern:  $t_a = f(f(g(x, x))),$  Target:  $q_a = f(f(g(f(a), a)))$ 

#### Lösungsvorschlag

Es gibt keinen Matcher, denn keine Herleitung endet mit  $(\emptyset, \sigma)$ :

$$
\frac{(\{f(f(g(x,x))) = f(f(g(f(a),a)))\}, \emptyset)}{\frac{(\{f(g(x,x)) = f(g(f(a),a))\}, \emptyset)}{\frac{(\{g(x,x) = g(f(a),a)\}, \emptyset)}{\frac{(\{g(x,x) = g(f(a),a)\}, \emptyset)}}{\frac{(\{g(x,x) = g(g(a),a)\}, \emptyset)}}{\frac{(\{g(x,x) = g(g(a),a)\}, \emptyset)}}{\frac{(\{g(x,x) = g(g(a),a)\}, \emptyset)}}{\frac{(\{g(x,x) = g(g(a),a)\}, \emptyset)}}{\frac{(\{g(x,x) = g(g(a),a)\}, \emptyset)}}{\frac{(\{g(x,x) = g(g(a),a)\}, \emptyset)}}{\frac{(\{g(x,x) = g(g(a),a)\}, \emptyset)}}{\frac{(\{g(x,x) = g(g(a),a)\}, \emptyset)}}{\frac{(\{g(x,x) = g(g(a),a)\}, \emptyset)}}{\frac{(\{g(x) = g(g(a),a)\}, \emptyset)}}{\frac{(\{g(x) = g(g(a),a)\}, \emptyset)}}{\frac{(\{g(x) = g(g(a),a)\}, \emptyset)}}{\frac{(\{g(x) = g(g(a),a)\}, \emptyset)}}{\frac{(\{g(x) = g(g(a),a)\}, \emptyset)}}{\
$$

(b) Pattern:  $t_b = h(g(b, a), x, y)$ , Target:  $q_b = h(g(b, a), f(b), f(b))$ 

#### Lösungsvorschlag

 $q_b = \{x/f(b), y/f(b)\}(t_b)$ , denn

$$
\frac{(\{h(g(b,a),x,y) \doteq h(g(b,a),f(b),f(b))\},\emptyset)}{(\{g(b,a) \doteq g(b,a),x \doteq f(b),y \doteq f(b)\},\emptyset)} \cdot \frac{(\{x \doteq f(b),y \doteq f(b)\},\emptyset)}{(\{y \doteq f(b)\},\{x/f(b)\})} \cdot \frac{(\{y \doteq f(b)\},\{x/f(b)\})}{(\emptyset,\{x/f(b),y/f(b)\})} \cdot \frac{(\{x \doteq f(b),x/f(b)\})}{(\emptyset,\{x/f(b),y/f(b)\})} \cdot \frac{(\{x \doteq f(b),x/f(b)\})}{(\emptyset,\{x
$$

(c) Pattern:  $t_c = g(f(z, b))$ , Target:  $q_c = g(f(b, a))$ 

### Lösungsvorschlag

Es gibt keinen Matcher, denn keine Herleitung endet mit  $(\emptyset, \sigma)$ :

$$
\frac{(\{g(f(z,b)) \doteq g(f(b,a))\}, \emptyset)}{(\{f(z,b) \doteq f(b,a)\}, \emptyset)} \frac{(\{f(z,b,b \doteq a\}, \emptyset)}{(\{b \doteq a\}, \{z/b\})} \text{ s}
$$

### Aufgabe 2.2 (Berechnungskalkül) (19 Punkte)

Betrachten Sie das Programm P mit folgender Prozedurdefinition:

```
function h2.2(x : \mathbb{N}, y : \mathbb{N}) : \mathbb{N} <=
if ?0(x)
  then h2.2('(x), y)else if ?0(y)then x
           else h2.2(^{-(x)}, ^{-(y)})end_if
```
end\_if

(a) (14,5 Punkte) Bestimmen Sie evalp (h2.2(3, 2)), indem Sie eine geeignete Herleitung im Berechnungskalkül angeben. Geben Sie dabei in jedem Schritt die verwendete Regel an.

Hinweis: Verwenden Sie die Kurzschreibweise für Konstruktorgrundterme vom Typ N, z.B. 2 statt  $succ(succ(0))$  und 3 statt succ(succ(succ(0))).

### Lösungsvorschlag

 $eval_P(h2.2(3, 2)) = 1$ , denn

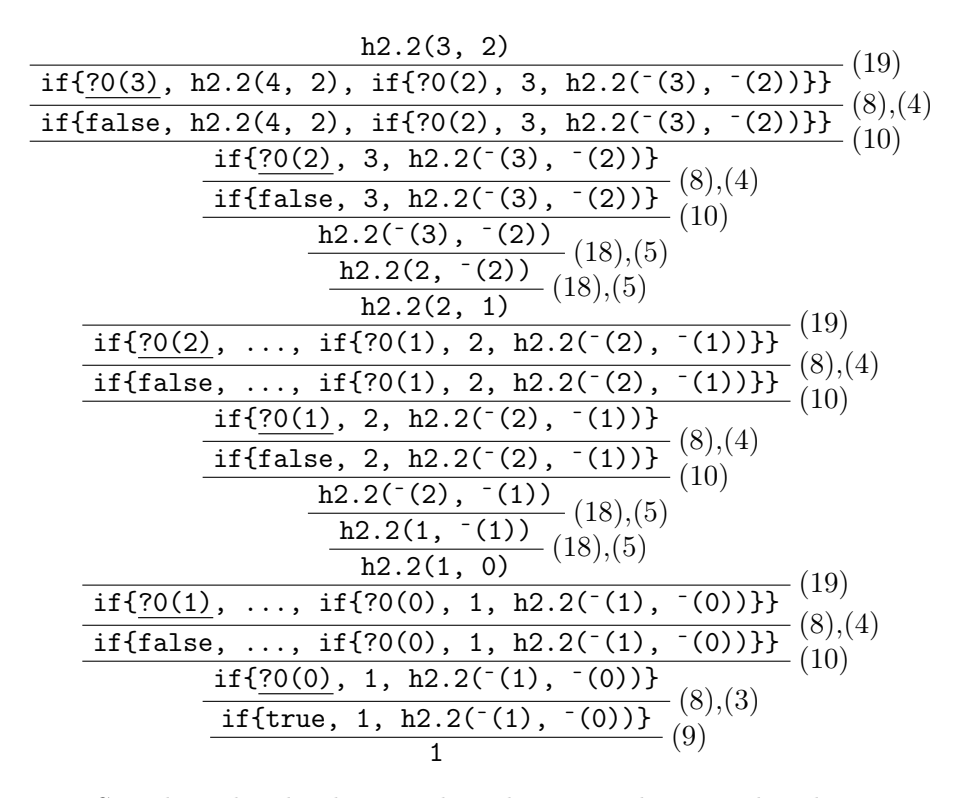

(b) (4,5 Punkte) Zeigen Sie, dass die durch h2.2 berechnete Funktion nicht idempotent ist, dass also  $\forall x : \mathbb{N}$ . h2.2(x, x) = x nicht gilt, indem Sie eine geeignete Substitution  $\sigma$  angeben und mit dem Berechnungskalkül nachweisen, dass  $eval_P(\sigma(h2.2(x, x))) \neq eval_P(\sigma(x))$ . Geben Sie dabei in jedem Schritt die verwendete Regel an.

### Lösungsvorschlag

Wir wählen  $\sigma = \{x/0\}$ , damit ist  $eval_P(\sigma(h2.2(x, x)) = 1 \neq 0 = eval_P(0) = eval_P(\sigma(x))$ , wie folgende Herleitung belegt:

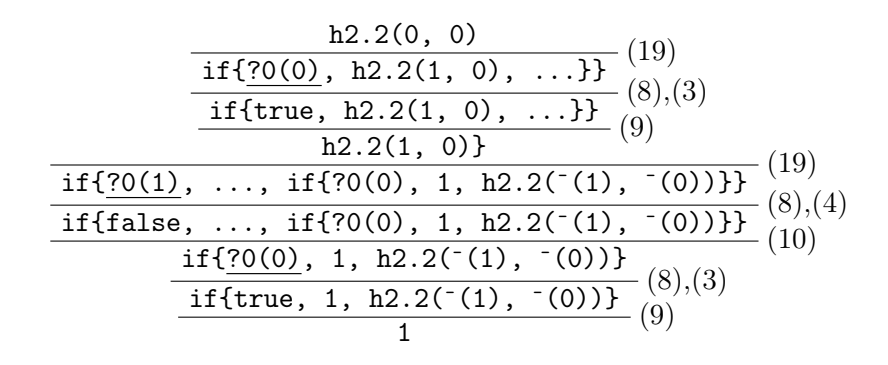

# Aufgabe 2.3 (Exception Guard) (6 Punkte)

Geben Sie für die Prozeduren **h2.3a**, **h2.3b** und **h2.3c** jeweils die Exception Guard  $except_{h2.3a}[\textbf{x},\textbf{y}],$   $except_{h2.3b}[\textbf{n}]$ und  $except_{h2.3c}[\mathbf{n}]$  an.

```
function h2.3a(x : N, y : N) : bool \leqif ?0(x)then \starelse if x > ythen if ?0(y)then \starelse if ?0(pred(y))
                         then h2.3a(x, y)else \starend_if
               end_if
          else if ?0(pred(y))
                 then h2.3a(y, x)else \starend_if
       end_if
end_if
```
### Lösungsvorschlag

 ${\it except}_{h2.3a}[\mathbf x, \mathbf y] = \texttt{if}\{?0(\mathbf x), \texttt{true}, \texttt{if}\{\mathbf x > \mathbf y, \texttt{if}\{?0(\mathbf y), \texttt{true}, \neg ?0(\texttt{pred}(\mathbf y))\}, \neg ?0(\texttt{pred}(\mathbf y))\}\}$ 

function  $h2.3b(n : N) : N \leq x$ 

### Lösungsvorschlag

 $except_{h2.3b}[\mathbf{n}] = \mathtt{true}$ 

function  $h2.3c(n : N) : N \leq h2.3b(n)$ 

### Lösungsvorschlag

 $except_{h2.3c}[\mathbf{n}] = \mathtt{false}$